# **AutoCAD Crack [32|64bit]**

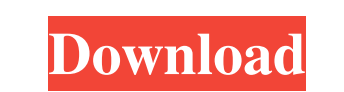

#### **AutoCAD Activation Code [Win/Mac]**

"If you are a dinosaur in a rock club, then you are the dinosaur that everyone else wants to eat." - Dr. David L. Autodesk. AutoCAD is an acronym for Autonomous CAD-driven. In this context, autonomous refers to the use of architecture, drafting, and 3D modeling to animation, MEP and land planning, and structural analysis. There are AutoCAD applications for desktop, mobile, and web. AutoCAD is a closed-source application. Key Features of Aut features of AutoCAD which is available in different versions: General Basic Professional Enterprise AutoCAD LT AutoCAD LT is a low-cost version of AutoCAD which is designed specifically for the home and small business mark subscription. You can check out all of the features of AutoCAD LT and what it has to offer below: General Basic Professional Enterprise AutoCAD LT It's a low-cost option for home or small-business use. It's also the easies PCs. What's New in AutoCAD LT 2016? AutoCAD LT 2016 includes all of the features of AutoCAD LT 2015 and AutoCAD LT 2013, but with some great enhancements.

## **AutoCAD Crack+ [Mac/Win]**

X,Y,Z coordinates can be manipulated using the commands XYZ and METRIC. Coordinates can also be manipulated using the 'X,Y,Z' command, which lets the user choose between the Text and Raster coordinate system is chosen, the sees distances in Millimeters and can type in a prefix and a number. X,Y,Z coordinates can also be scaled by the user using the SCALE / command. The prefix can be any of the following: x for absolute scale, or z for relati created by the user using the [PROJ] and [FILT] commands. Line weighting is supported in the PROJ, FILT, LINE and LABEL commands. Extruding and Beveling are supported in the PROJ, FILT, LABEL, and [TEMP] commands. Referenc Category:Product lifecycle management Category:Technical communication tools Category:Technical communication tools Category:Technical communication toolsQ: access app.config settings from a dll I want to read an app.confi referencing the exe from the dll is that when the exe is launched the dll has no idea that it is a dll... I would suggest that you create the dll in a manner that it is aware of the fact that it is a dll and what it should

## **AutoCAD Crack+ [Updated]**

2. How to activate the keygen for Autodesk Autocad 3D 2017? 1. Launch Autocad 3D 2017? 1. Launch Autocad 3D 2017 and 2. Click on the 3D Drawing icon. 3. Click on the 'Register now' link. 4. You will see the registration pa You will see the registration page opens in a new tab/window. 5. Enter registration key from the License Key and save. 2. How to register Autocad 2017 or Autocad 3D 2017? 1. Launch Autocad 3D 2017? 1. Launch Autocad 3D 201 Autocad 2017 keygen and serial numbers for other programs of Autodesk. The updates for Autocad 2017 or Autocad 2017 or Autocad 3D 2017 are not included here as there are no free download links or registration keys. 1. Auto 16. Cimatron 17. AutoCAD 360 18. Architectural Desktop 19. Autocad Environment 20. Autodesk Design Review 21. Autodesk Revit Architecture 22. Navisworks 23. Maya 24. 3ds Max 25. 3

#### **What's New in the AutoCAD?**

Introduced this year is Markup Assist. Now, a new interactive way to read comments and suggestions from other designers, designers, and engineers. If you've used the auto-import feature from Windows Notepad, then you alrea Assistant will highlight your comments and suggestions. Rapidly send and incorporate feedback into your designs. Import feedback from printed paper or PDFs and add changes to your drawing steps. (video: 1:15 min.) Added to objects. The new feature provides a richer, more efficient experience. Text Styles can now be directly applied to 3D models. The new text style change feature is easier than ever to use. You no longer need to add a text st the redo feature to restore the command. Accessibility improvements: Added links to help centers, in case you are having trouble getting around the product. The Help links include Help Online, Help links include Help Onlin always know where to go for online resources, tutorials, and other help. In the Print Preview window, you can now check, filter, and sort the objects based on size, color, and more. You can now enable the Reduce Color dial

# **System Requirements:**

Minimum: OS: Windows 7 / Windows 8 (64-bit) / Windows 10 (64-bit) Processor: 2.4 GHz Intel Core 2 Duo (or equivalent) Memory: 2 GB RAM Hard Drive: 5 GB free space Graphics: Nvidia Geforce 9500 or AMD Radeon HD 6670 or bett

Related links: